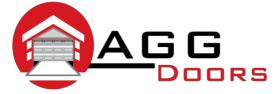

## Affordable Reliable Service

ABN 27 106 103 315 www.aggdoors.com.au enquiries@aggdoors.com.au (03) 8789 1342

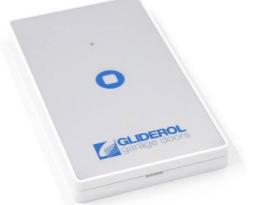

Genuine G+ Wall Button

## **Programming your Remote into the Opener**

- Press and hold the "Enter" for two seconds to access the operator menu.
- 2. Use the arrow keys to select the Learn option, and press enter. The unit will beep 3x.
- Press any button on the remote. The motor will beep once if successful.

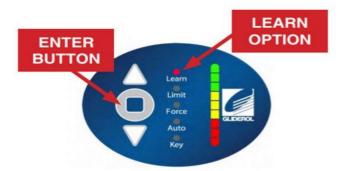

**Note:** Pressing the enter button for 5 seconds or more will erase all handset data from your operator - be careful not to press the enter key for longer than neccessary

4. Allow 3 seconds for the unit to exit setup mode. Your remote will then be ready for operation!

## **Clearing the Codes from your Motor**

- 1. Press and hold the enter button for 5 seconds.
- 2. Test if your remote no longer operates the motor.

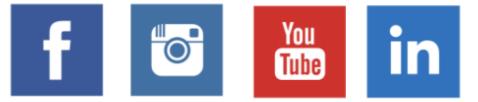